# **CS61B Lecture #8: Object-Oriented Mechanisms**

#### **Today:**

- New in this lecture: the bare mechanics of "object-oriented programming."
- The general topic is: Writing software that operates on many kinds of data.

# **Overloading**

**Problem:** How to get System.out.print(x) to print x, regardless of type of x?

- In Scheme or Python, one function can take an argument of any type, and then test the type (if needed).
- In Java, methods specify a single type of argument.
- Partial solution: overloading—multiple method definitions with the same name and different numbers or types of arguments.
- E.g., System.out has type java.io.PrintStream, which defines

```
void println() Prints new line.
void println(String s) Prints S.
void println(boolean b) Prints "true" or "false"
void println(char c) Prints single character
void println(int i) Prints I in decimal
etc.
```
 Each of these is <sup>a</sup> different function. Compiler decides which to call on the basis of arguments' types.

#### **Generic Data Structures**

Problem: How to get a "list of anything" or "array of anything"?

- Again, no problem in Scheme or Python.
- But in Java, lists (such as IntList) and arrays have <sup>a</sup> single type of element.
- First, the short answer: any reference value can cast as (converted to) type Object and back, so we can use Object as the "generic (reference) type":

```
Object[] things
= new Object[2];
things[0] = new IntList(3, null);things[1] = "Stuff";IntList thingsList = (IntList) things[0]; // A cast to IntList
// Both ((IntList) things[0]).head and thingsList.head == 3;
// and ((String) things[1]).startsWith("St") is true
// things[0].head Illegal
// things[1].startsWith("St") Illegal
```
• Such reference casts don't change the value of a pointer, but rather tell the compiler how to treat it.

#### **And Primitive Values?**

- Primitive values (ints, longs, bytes, shorts, floats, doubles, chars, and booleans) are not really convertible to Object.
- Presents <sup>a</sup> problem for "list of anything."
- So Java introduced a set of wrapper types, one for each primitive type:

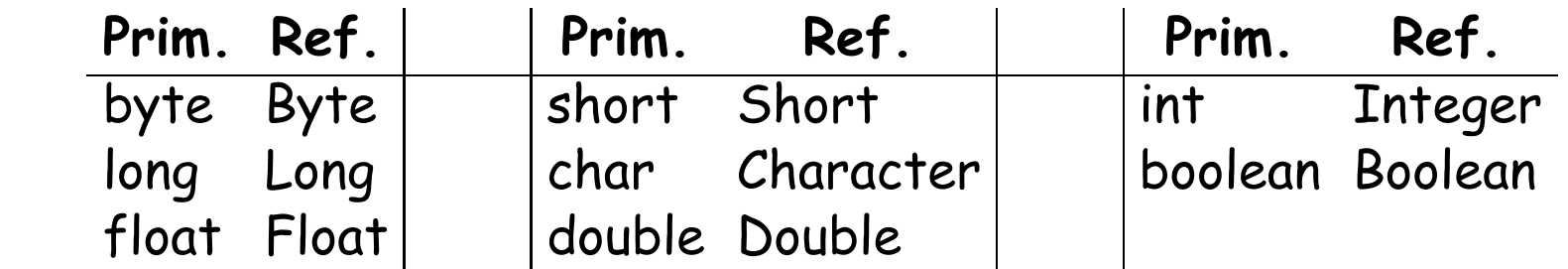

• One can create new wrapper objects for any value (boxing):

```
Integer Three = new Integer(3);
Object ThreeObj = Three;
```

```
and vice-versa (unboxing):
```

```
int three = Three.intValue();
```
### **Autoboxing**

Boxing and unboxing are automatic (in many cases):

```
Integer Three = 3;
int three = Three;
int six = Three + 3;Integer [] someInts = \{ 1, 2, 3 \};
for (int x : someInts) {
    System.out.println(x);
}
```
System.out.println(someInts[0]); // Prints Integer 1, but NOT unboxed.

## **Dynamic vs. Static Types**

- Every value has a type—its dynamic type.
- Every container (variable, component, parameter), literal, function call, and operator expression (e.g.  $x+y$ ) has a type—its static type.
- Therefore, every expression has a static type.

```
Object[] things
= new Object[2];
things[0] = new IntList(3, null);
things[1] = "Stuff";
```
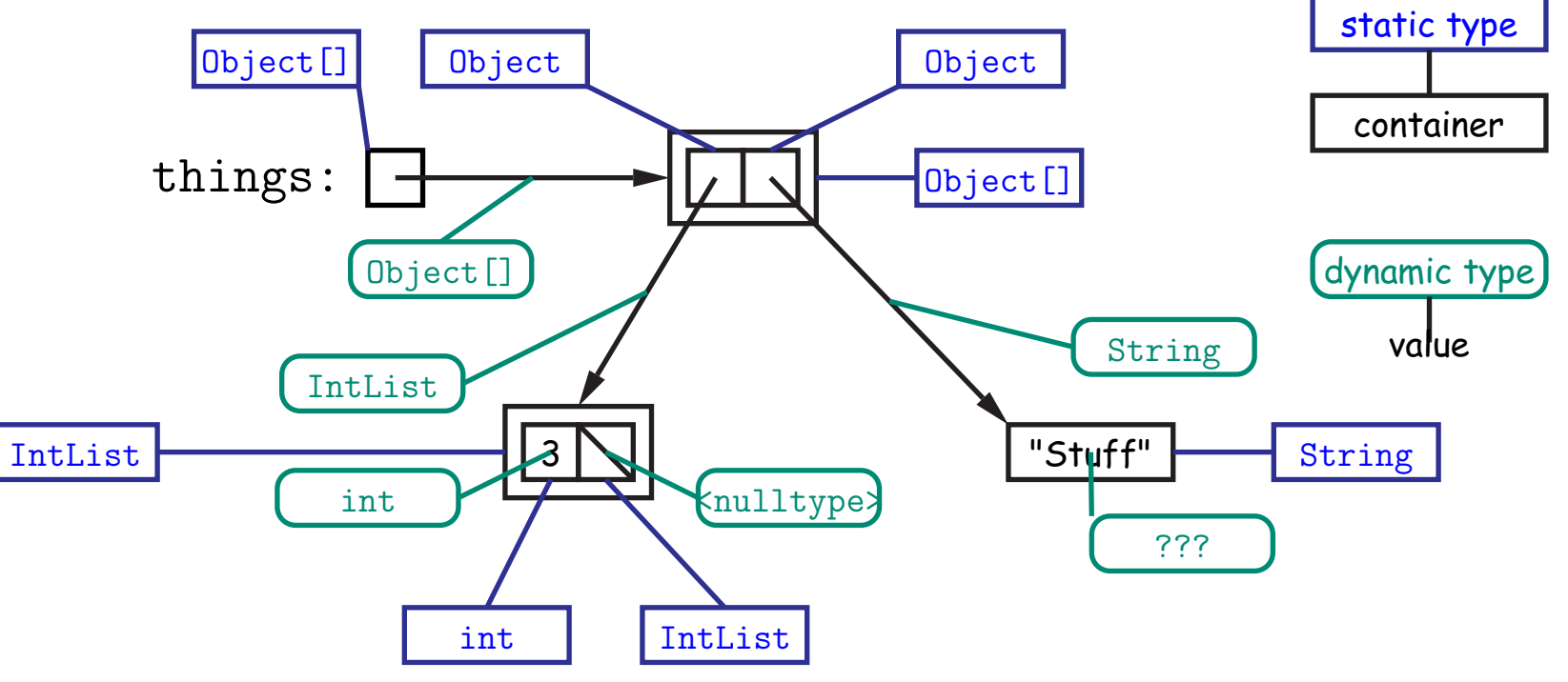

## **Type Hierarchies**

- A container with (static) type T may contain a certain value only if that value "is a" T—that is, if the (dynamic) type of the value is a subtype of T. Likewise, a function with return type T may return only values that are subtypes of T.
	- **–** All types are subtypes of themselves (& that's all for primitive types)
	- **–** Reference types form <sup>a</sup> type hierarchy; some are subtypes of others.
	- **– null**'s type is <sup>a</sup> subtype of all reference types.
	- **–** All reference types are subtypes of Object.

## **Java Library Type Hierarchy (Partial)**

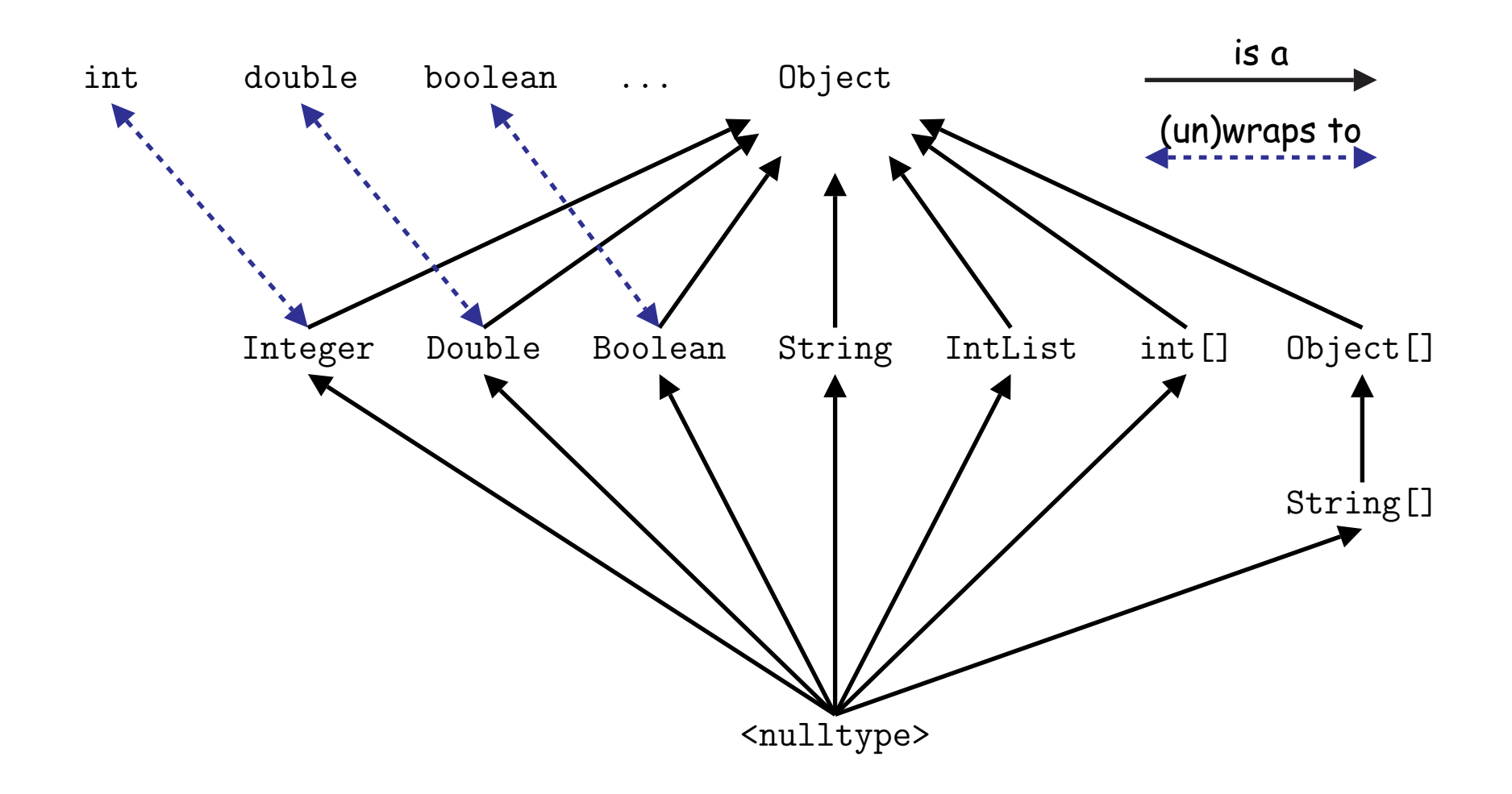

# **The Basic Static Type Rule**

- Java is designed so that any expression of (static) type <sup>T</sup> always yields <sup>a</sup> value that "is <sup>a</sup>" T.
- Static types are "known to the compiler," because you declare them, as in

```
String
x; // Static type of field
int
f
(Object
s
)
{ // Static type of call to f, and of parameter
 int y;
                // Static type of local variable
```
or they are pre-declared by the language (like 3).

• Compiler insists that in an assignment,  $L = E$ , or function call,  $f(E)$ , where

```
void
f
(SomeType
L
)
{ ...
},
```
E's static type must be a subtype of L's static type for referenc e types.

 Similarly, there static-type requirements for other operations: E must have an array type in E[i]; actual parameters must have subtypes of their formal parameters,

## **Primitive Types and Coercions**

- Primitive types live outside the hierarchy of reference types.
- Although the values of type short, for example, are <sup>a</sup> subset of those of int, we don't say that short is a subtype of int, because they don't quite behave the same.
- However, values of type short can be coerced (converted) to a value of type int, using the same cast syntax as for reference types:

```
short
x = (short) 3002;
long
y = 10000L;
int
z = (int) y;
long
q = 1000000000000L;
\text{int } \text{r} = (\text{int}) q;
System.out.println(r); // Prints -727379968 (?????)
```
 $\bullet$  As the values of  ${\tt r}$  shows, coercions of primitive types, unlike those of reference types, are computations that can change values.

#### **Automatic Coercions, Promotions**

- Certain coercions, such converting from short to int, are considered obvious and therefore intrusive.
- So the language silently coerces "smaller" integer types to larger ones, float to double, and integer types to float or double.
- These are called *promotions*.
- Finally, since the compiler can obviously tell what the value of an **int** literal is, it will convert integer literals to shorter integer types if the values fit:

```
byte
x = 127;
short
y = -1024;
char
z = 0x0398; //
Θ
```
## **Consequences of Compiler's "Sanity Checks"**

• These are a conservative rules. The last line of the following, which you might think is perfectly sensible, is illegal:

```
int[]
A
= new int[2];
Object
x = A; // All references are Objects
A[i] = 0; // Static type of A is array...
x[i+1] = 1; // But not of x: ERROR
```
Compiler figures that not every Object is an array.

- Q: Don't we know that **x** contains array value!?
- A: Yes, but still must tell the compiler, like this:

 $((int []) x)[i+1] = 1$ ;

- Defn: Static type of cast (T) E is T.
- Q: What if x *isn't* an array value, or is null?
- A: For that we have runtime errors—exceptions.

# **Overriding and Extension**

- Notation so far is clumsy.
- Q: If I know Object variable <sup>x</sup> contains <sup>a</sup> String, why can't I write, x.startsWith("this") ?
- A: startsWith is only defined on Strings, not on all Objects, so the compiler isn't sure it makes sense, unless you cast.
- But, if an operation were defined on all Objects, then you wouldn't need clumsy casting.
- Example: .toString() is defined on all Objects. You can always say x.toString() if <sup>x</sup> has <sup>a</sup> reference type.
- The default .toString() function is not very useful; on an IntList, would produce string like "IntList@2f6684"
- But for any subtype of Object, you may override the default definition.

# **Overriding toString**

- For example, if <sup>s</sup> is <sup>a</sup> String, s.toString() is the identity function (fortunately).
- For any type you define, you may supply your own definition. For example, in IntList, could add

```
@Override // Compiler checks that Object really has a toString.
public String toString() {
    StringBuffer b = new StringBuffer();
    b.append("["");for (Intlist L = this; L = null; L = L.tail)
        b.append(" " + L head);b.append("]");
   return b.toString();
}
```
- If  $x = new IntList(3, new IntList(4, null)), then x.toString()$ is  $"$ [3 4]".
- Conveniently, various operations requirihg Strings call .toString() for you, so for an IntList <sup>x</sup>, you can write:

"Values:  $" + x$  System.out.println(x) System.out.printf("%s", x);

# **Extending <sup>a</sup> Class**

• To say that class B is a direct subtype of class A (or A is a direct superclass of B), write

```
class B extends A \{ ... \}
```
- By default, class ... extends java.lang.Object.
- The subtype *inherits* all fields and methods of its direct superclass (and passes them along to any of its subtypes).
- In class B, you may override an instance method (not a static method), by providing a new definition with same signature (name, return type, argument types).

#### **Rule of Instance Method Calls:**

If  $f(\ldots)$  is an instance method, then the call  $x.f(\ldots)$  calls whatever overriding of f applies to the dynamic type of x, regardless of the static type of x.

#### **Illustration**

```
class Worker {
 void work() {
    collectPay();
  }
}
```

```
class Prof extends Worker {
  // Inherits work()
}
                              class TA extends Worker {
                                void work() {
                                  while (true) {
                                    doLab(); discuss(); officeHour();
                                  }
                                }
                              }
Prof paul = new Prof(); | paul.work() ==> collectPay();
TA daniel = new TA(); | daniel.work() ==> doLab(); discuss(); ...
Worker wPaul = paul, | wPaul.work() ==> collectPay();
      wDaniel = daniel; | wDaniel.work() == > dolab(); discuss(); ...
```
**Lesson:** For instance methods (only), select method based on dynamic type. Simple to state, but we'll see it has profound consequences.

#### **What About Fields and Static Methods?**

```
class Parent
{
  int
x = 0;
  static int
y = 1;
  static void
f()
{
     System.out.printf("Ahem!",");
 }
  static int
f(int
x) {
   return x+1;
  }
}
                                        class Child extends Parent
{
                                          String
x = "no";
                                          static String
y = "way";
                                          static void
f()
{
                                            System.out.printf("I wanna!"n");
                                         }
                                       }
```

```
Child tom
= new Child(); | tom.x ==> no pTom.x ==> 0
Parent pTom = tom; | tom.y = > way pTom.y = > 1
                      | tom.f() ==> I wanna! pTom.f() ==> Ahem!
                      | \tan f(1) ==> 2 pTom.f(1) ==> 2
```
**Lesson:** Fields hide inherited fields of same name; static methods hide methods of the same signature.

**Real Lesson:** Hiding causes confusion; so understand it, but don't do it!

### **What's the Point?**

- The mechanism described here allows us to define a kind of *generic* method.
- <sup>A</sup> superclass can define <sup>a</sup> set of operations (methods) that are common to many different classes.
- Subclasses can then provide different implementations of these common methods, each specialized in some way.
- All subclasses will have at least the methods listed by the superclass.
- So when we write methods that operate on the superclass, they will automatically work for all subclasses with no extra work.